### ıılııılıı cısco

## Partner Tip Sheet for Cisco Services

Created by Marianne Keadey - revised 12.01.2016 This document and the latest revision can be accessed through this link: <u>Partner Tip Sheet for Cisco Services</u>

| NEW                        | 2  |
|----------------------------|----|
| CONTRACTS                  | 8  |
| METRICS                    | 19 |
| HELP                       | 21 |
| TRAINING & OTHER RESOURCES | 23 |

If you have any trouble clicking on a link please copy and paste the link into your browser window.

| Service<br>Request                                              | Process                                                                                                    |                                                                                                    |                             |                                                                       |  |  |
|-----------------------------------------------------------------|----------------------------------------------------------------------------------------------------|----------------------------------------------------------------------------------------------------|-----------------------------|-----------------------------------------------------------------------|--|--|
| Request                                                         |                                                                                                    |                                                                                                    |                             |                                                                       |  |  |
|                                                                 |                                                                                                    |                                                                                                    | NEW                         |                                                                       |  |  |
| NEW<br>Cisco Threat<br>Awareness<br>Service                     |                                                                                                    | Threat Awareness main site: <u>http://www.cisco.com/c/en/us/partners/sell-integrate-</u><br>consult/sell-services/sell-market/smart-net-total-care/threat-awareness-service.html |                             |                                                                       |  |  |
| Help Small and<br>Midsize<br>Businesses Gain<br>Visibility into | Cisco Threat Awareness Service enables your small and midsize customers to identify<br>potential threats. This externally hosted service requires no configuration changes, addit<br>equipment, or software. And as an add-on to Cisco Smart Net Total Care, it provides ins<br>into both inbound and outbound network traffic, without prohibitive cost and complexity |                                                                                                    |                             | onfiguration changes, additional<br>t Total Care, it provides insight |  |  |
| Malicious<br>Network                                            | N                                                                                                    | No collector to install, access features through SNTC portal.                                                                                                    |                             |                                                                       |  |  |
| Activity.                                                       | H                                                                                                    | How to set up the customer portal                                                                                                    |                             |                                                                       |  |  |
| Base service free with SNTC                                     |                                                                                                    | Quick Start Guide                                                                                                    |                             |                                                                       |  |  |
| contract                                                        | <b>Base offer</b> is free with purchase of a SNTC contract.<br><b>Premium offer</b> with additional capabilities is available as a yearly subscription. This premium offer tracks an unlimited number of both domain names and IP addresses. Plus the subscription service provides your customers with extended threat intelligence across their entire network.       |                                                                                                    |                             |                                                                       |  |  |
|                                                                 |                                                                                                    |                                                                                                    |                             |                                                                       |  |  |
|                                                                 | Cisco Threat Awareness Service Options                                                                                                    |                                                                                                    |                             |                                                                       |  |  |
|                                                                 |                                                                                                    |                                                                                                    | Base Offer                  | Premium Offer                                                         |  |  |
|                                                                 |                                                                                                    | Cost                                                                                                    | Included with SNTC purchase | Additional, for-fee service                                           |  |  |
|                                                                 |                                                                                                    | Portal Access                                                                                                    | 24/7                        | 24/7                                                                  |  |  |
|                                                                 |                                                                                                    | Daily Updates                                                                                                    | Yes                         | Yes                                                                   |  |  |

N/A

Limited to 3

Limited to 3

**Open Services** 

IP Addresses

Unexpected DNS Names

Unlimited

Unlimited Open Services

Vulnerable Services IP Addresses

Domains and URLs Unexpected DNS Names

**Observed DNS Resolvers** 

to well-known malicious sites

DNS Requests from your network

Number of Domain Names

Number of 256 IP Addresses

Exposed Services

Malicious Activity

**DNS Observations** 

Suspicious DNS Requests

| Service<br>Request             | Process                                                                                                    |                                                                                                    |                                                                                                    |                                                               |                                                                                   |
|--------------------------------|----------------------------------------------------------------------------------------------------|----------------------------------------------------------------------------------------------------|----------------------------------------------------------------------------------------------------|---------------------------------------------------------------|-----------------------------------------------------------------------------------|
| -                              | 1100035                                                                                                    |                                                                                                    |                                                                                                    |                                                               |                                                                                   |
| nreat                          |                                                                                                    |                                                                                                    |                                                                                                    |                                                               |                                                                                   |
| wareness                       | Table 1. Cisco Tl                                                                                                    | nreat Awareness Servi                                                                                                    | ice Product and Service SKUs                                                                                                    |                                                               |                                                                                   |
| emium service<br>bscription    | *Prices are subje                                                                                                    | ct to change. Please                                                                                                    | verify pricing within the Cisco Se                                                                                                    | ervice                                                        | s Price                                                                           |
| us                             | Ordering Sku/PID                                                                                                    | Service Sku                                                                                                    | Description                                                                                                    | List P                                                        | rice                                                                              |
|                                | L-TAS-100=                                                                                                    | CON-SECIN-UP100                                                                                                    | Threat Awareness Up To 100 Employees                                                                                                    | \$                                                            | 2,400.0                                                                           |
|                                | L-TAS-250=                                                                                                    | CON-SECIN-UP250                                                                                                    | Threat Awareness Up To 250 Employees                                                                                                    | \$                                                            | 5,750.0                                                                           |
|                                | L-TAS-500=                                                                                                    | CON-SECIN-UP500                                                                                                    | Threat Awareness Up To 500 Employees                                                                                                    | \$                                                            | 11,000.0                                                                          |
|                                | L-TAS-750=                                                                                                    | CON-SECIN-UP750                                                                                                    | Threat Awareness Up To 750 Employees                                                                                                    | \$                                                            | 15,750.0                                                                          |
|                                | L-TAS-1000=                                                                                                    | CON-SECIN-UP1000                                                                                                    | Threat Awareness Up To 1000 Employees                                                                                                    | \$                                                            | 20,000.0                                                                          |
|                                | L-TAS-1500=                                                                                                    | CON-SECIN-UP1500                                                                                                    | Threat Awareness Up To 1500 Employees                                                                                                    | \$                                                            | 28,500.0                                                                          |
|                                | L-TAS-2000=                                                                                                    | CON-SECIN-UP2000                                                                                                    | Threat Awareness Up To 2000 Employees                                                                                                    | \$                                                            | 36,000.0                                                                          |
|                                | L-TAS-2500=                                                                                                    | CON-SECIN-UP2500                                                                                                    | Threat Awareness Up To 2500 Employees                                                                                                    | \$                                                            | 42,500.0                                                                          |
|                                | L-TAS-3000=                                                                                                    | CON-SECIN-UP3000                                                                                                    | Threat Awareness Up To 3000 Employees                                                                                                    | \$                                                            | 48,000.0                                                                          |
|                                | L-TAS-5000=                                                                                                    | CON-SECIN-UP5000                                                                                                    | Threat Awareness Up To 5000 Employees                                                                                                    | \$                                                            | 80,000.0                                                                          |
|                                | L-TAS-10000=<br>L-TAS-ABV-10000=                                                                                                    | CON-SECIN-UP10000<br>CON-SECIN-ABV10000                                                                                                    | Threat Awareness Up To 10000 Employees<br>Threat Awareness Above 10000 Employees                                                                                                    | \$<br>\$                                                      | 160,000.0<br>200,000.0                                                            |
| o Solution                     | OrderGuide.pdf Solution Support S issues with multiv                                                                                                    | Service is priority accented on the solutions include the solutions include the solutions include the solutions include the solution of the solution of the so | cisco.com/c/dam/en/us/services/c<br>cess to a single Cisco point of cor<br>iding Collaboration, Data Center,<br>& Internet of Things (IoT).                                                                                                    | ntact f                                                       | or comp                                                                           |
| sco Solution                   | OrderGuide.pdf<br>Solution Support S<br>issues with multiv<br>Security, Service I<br>The offering gives                                                                                                    | Service is priority acc<br>endor solutions inclu<br>Provider, and Digital<br>your customers one                                                                                                    | cess to a single Cisco point of cor<br>iding Collaboration, Data Center,<br>& Internet of Things (IoT).<br>point of contact for both their eli                                                                                                    | ntact f<br>Netw                                               | or comp<br>orking,                                                                |
| isco Solution                  | OrderGuide.pdf<br>Solution Support S<br>issues with multiv<br>Security, Service I<br>The offering gives<br>the other vendor p<br>For example, if on<br>Cisco UCS servers<br>support service on                                                                                                    | Service is priority acc<br>endor solutions inclu<br>Provider, and Digital<br>your customers one<br>roducts that make up<br>e of your customers<br>s and products by Mi<br>their UCS servers an<br>er vendor products i                                                                                                    | cess to a single Cisco point of cor<br>iding Collaboration, Data Center,<br>& Internet of Things (IoT).                                                                                                    | ntact f<br>Netw<br>gible<br>lutior<br>/ can<br>ssues          | for comp<br>orking,<br>Cisco ge<br>compri-<br>buy solu<br>with the                |
| IEW<br>isco Solution<br>upport | OrderGuide.pdf<br>Solution Support S<br>issues with multiv<br>Security, Service I<br>The offering gives<br>the other vendor p<br>For example, if on<br>Cisco UCS servers<br>support service on<br>servers and the oth<br>call each vendor se<br><u>2 minute video</u><br><u>At-a-glance document</u><br><u>Overview document</u><br><u>Main Site</u><br><u>Supported Vendors</u><br><u>Skus: http://www.cisco.co</u> | Service is priority acc<br>endor solutions inclu<br>Provider, and Digital<br>your customers one<br>roducts that make up<br>e of your customers<br>s and products by Mi<br>their UCS servers an<br>her vendor products i<br>eparately.                                                                                                    | cess to a single Cisco point of conding Collaboration, Data Center,<br>& Internet of Things (IoT).<br>point of contact for both their eli-<br>o one or more of their solutions.<br>has a multi-vendor data center so<br>acrosoft, Oracle and VMware they<br>nd call Cisco for support on any is<br>n their Data Center solution. The | ntact f<br>Netw<br>gible<br>lution<br>/ can<br>ssues<br>ey no | Yor comp<br>yorking,<br>Cisco ge<br>a compri-<br>buy solu<br>with the<br>longer h |
| isco Solution                  | OrderGuide.pdf<br>Solution Support S<br>issues with multiv<br>Security, Service I<br>The offering gives<br>the other vendor p<br>For example, if on<br>Cisco UCS servers<br>support service on<br>servers and the oth<br>call each vendor se<br><u>2 minute video</u><br><u>At-a-glance document</u><br><u>Overview document</u><br><u>Main Site</u><br><u>Supported Vendors</u><br><u>Skus: http://www.cisco.co</u> | Service is priority acc<br>endor solutions inclu<br>Provider, and Digital<br>your customers one<br>roducts that make up<br>e of your customers<br>s and products by Mi<br>their UCS servers an<br>her vendor products i<br>eparately.                                                                                                    | cess to a single Cisco point of conding Collaboration, Data Center,<br>& Internet of Things (IoT).<br>point of contact for both their eli-<br>o one or more of their solutions.<br>has a multi-vendor data center so<br>acrosoft, Oracle and VMware they<br>nd call Cisco for support on any is<br>n their Data Center solution. The | ntact f<br>Netw<br>gible<br>lution<br>/ can<br>ssues<br>ey no | Yor comp<br>yorking,<br>Cisco ge<br>a compri-<br>buy solu<br>with the<br>longer h |
| sco Solution                   | OrderGuide.pdf<br>Solution Support S<br>issues with multiv<br>Security, Service I<br>The offering gives<br>the other vendor p<br>For example, if on<br>Cisco UCS servers<br>support service on<br>servers and the oth<br>call each vendor se<br>2 minute video<br>At-a-glance document<br>Overview document<br>Main Site<br>Supported Vendors<br>Skus: http://www.cisco.ex                                           | Service is priority acc<br>endor solutions inclu<br>Provider, and Digital<br>your customers one<br>roducts that make up<br>e of your customers<br>s and products by Mi<br>their UCS servers an<br>her vendor products i<br>eparately.                                                                                                    | cess to a single Cisco point of conding Collaboration, Data Center,<br>& Internet of Things (IoT).<br>point of contact for both their eli-<br>o one or more of their solutions.<br>has a multi-vendor data center so<br>acrosoft, Oracle and VMware they<br>nd call Cisco for support on any is<br>n their Data Center solution. The | ntact f<br>Netw<br>gible<br>lution<br>/ can<br>ssues<br>ey no | Yor comp<br>yorking,<br>Cisco ge<br>a compri<br>buy solu<br>with the<br>longer h  |

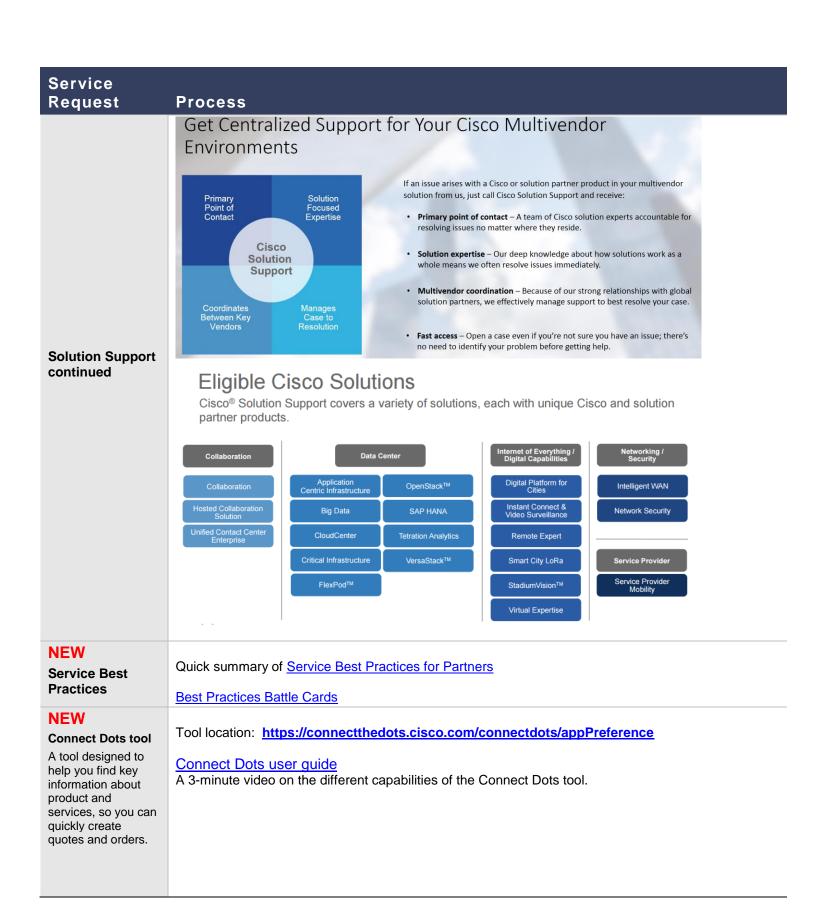

| Service                                 |                                                                                                    |
|-----------------------------------------|----------------------------------------------------------------------------------------------------|
| Request                                 | Process                                                                                                    |
| NEW<br>Partner Smart<br>Assist for SNTC | The service is designed to help partners successfully deliver smart capability services to their customers. The service provides training on how to set up the Cisco Smart Net Total Care <sup>™</sup> portal, deploy the Cisco Common Services Platform Collector, upload collections to the portal, and manage collections. It also provides once-yearly installed base reconciliation and Cisco Technical Assistance Center (TAC) support directly to the partner for level 3 customer issues in using the portal and collections. Partner Smart Assist SKUs, order in CCW: Base Service - Product sku L-PNSAS-BASE= (\$0), service sku CON-PNSAS-BASE (\$4000 no |
|                                         | <ul> <li>Base Service - Product sku L-PNSAS-BASE (\$0), service sku CON-PNSAS-BASE (\$4000 flor discounts)</li> <li>Optional - One-on-One Coaching: Product sku L-PNSAS-TRN1= (\$0), service sku CON-PNSAS-TRN1 (\$1000)</li> <li>Optional - Additional IB Reconciliation: Product sku L-PNSAS-RECON= (\$0), service sku CON-PNSAS-RECON (\$2000)</li> </ul>                                                                                                    |
|                                         | Base Service highlights:                                                                                                    |
|                                         | <ul> <li>Enablement Training: 1=&gt;many virtual knowledge transfer session on how to set up the Cisco Smart Net Total Care portal, deploy the Cisco Common Services Platform Collector (CSPC), upload collections to the portal, and manage collections.</li> <li>IB Reconciliation: Once yearly installed base (IB) reconciliation for each end customer on behalf of the partner.</li> <li>TAC Support: Technical Assistance Center (TAC) support provided directly to the partner for level 3 customer issues in using the portal and collections.</li> </ul>                                                                                                    |
|                                         | Additional note on pricing & Licensing:                                                                                                    |
|                                         | <ul> <li>Partner Smart Assist is priced with all discounts and rebates built into the price. There are no additional rebates or discount, except for standard multi-year ordering discounts</li> <li>The base price for Partner Smart Assist is on a per-customer basis. Partners will be entitled to services only for the end customer for which they have purchased the contract, for the duration of the service.</li> <li>Refer to the Quoting &amp; Ordering Tip Sheet in the Partner Smart Assist Resource Library for information on how to order Partner Smart Assist.</li> </ul>                                                                           |
|                                         | How to order:<br>https://supportforums.cisco.com/document/13038406/partner-smart-assist-service-quoting-ordering-tip-<br>sheet<br>Q&A:<br>https://supportforums.cisco.com/sites/default/files/attachments/document/files/cisco_partner_smart_assist_                                                                                                    |
|                                         | service-partner_qa.pdf Partner Smart Assist Resource Library (Includes External offer PPT overview): https://supportforums.cisco.com/community/13022411/partner-smart-assist                                                                                                    |
| NEW<br>Proposal Library                 | Save time, deliver accurate proposals, and win more deals with this library of free, Cisco-approved proposals from Global Proposal Services. Easily download and customize proposals for a variety of Cisco products and solutions from the Sales Connect site at <a href="https://salesconnect.cisco.com/c/r/salesconnect/index.html#/">https://salesconnect.cisco.com/c/r/salesconnect/index.html#/</a> (works best in a private browsing window)                                                                                                    |
|                                         | Check out the step-by-step guide on searching for templates.                                                                                                    |

| Service<br>Request                                                                                                    | Process                                                                                                    |
|----------------------------------------------------------------------------------------------------|----------------------------------------------------------------------------------------------------|
| NEW<br>Cisco Sellers<br>Services<br>Ordering Rules                                                                                    | A US Partner must purchase services for a customer with an install site of Brazil, Canada, China or<br>Russia through the Cisco or Distributor entity located in those countries. If the US Partner doesn't<br>have an office in one of those four countries they can refer the customer to an in-country partner using<br>the <u>Partner Locator tool</u> .<br>For questions please contact <u>svc_ordering_support@cisco.com</u>                                                                                                    |
| NEW<br>Service Waivers<br>What can I show a<br>customer who<br>doesn't want to<br>purchase service<br>coverage on their<br>equipment? | Smart Net Total Care Waiver for new gear<br>Smart Net Total Care Waiver for renewals<br>These documents spell out what services customers are giving up and the time and material costs if<br>they must call the TAC for support on an item not under contract.<br>Feel free to add your company logo to the waiver documents and fill in your company name where<br>indicated before sending to customers.                                                                                                    |
| NEW<br>Promotions:<br>Where can I view<br>the current product<br>& service<br>promotions?                                             | Click on the Promotions and Incentives links at:<br>http://www.cisco.com/web/partners/incentives_and_promotions/index.html<br>and<br>https://www.ciscoservicespromotions.com/Promotions/Home.aspx<br>Q2FY17 Product Promotions cheat sheet: https://salesconnect.cisco.com/open.html?c=b51b535c-<br>83e4-43dd-9c14-5c3f0aae0610                                                                                                    |
| NEW<br>Cisco One and<br>Smart Accounts                                                                                                | Cisco One and Smart Account resource document         Cisco One Overview:         Cisco ONE Software is a new way for customers to purchase, consume and use our infrastructure software. It offers a simplified consumption model, centered on common customer scenarios in the data center, wide area network, and local access networks.         Cisco One help alias: ask cisco one partner@cisco.com         Smart Account Overview:         Smart Accounts are a new type of customer- or partner-managed account. You set up a Smart Account on Cisco Software Central to view and control access to Cisco software licenses and entitlements across your organization.         Customer can view purchased licenses in their Smart account. Once Smart Licensing is enabled, customer will be able to view licenses that are deployed.         Smart Account help alias: <a href="mailto:licensing@cisco.com">licensing@cisco.com</a> Include in the body of your email this info: Cisco.com ID: xxxx (list your CCO ID in the xxxx space).         Services for Cisco One licenses and devices:         ECMU (SWSS) SNTC support is required for Cisco One licenses and should be attached within 90 days of purchase. ECMU (SWSS) support on the Cisco One licenses provides software updates and portability of the licenses among physical and virtual devices and should be kept active. Smart Net Total Care is also highly recommended for the hardware devices that run the Cisco One licenses. |

### Service Request

Process

#### **NEW**

Cisco Subscription resources

#### AnyConnect: anyconnect-pricing@cisco.com

IronPort:

| East    | Dennis Ho - dennho@cisco.com       |
|---------|------------------------------------|
| South   | Neima Mirzaei - nmirzaei@cisco.com |
| Central | Dennis Nguyen - denningu@cisco.com |
| West    | Dawn Chandler - dawchand@cisco.com |
|         | 1                                  |

Identity Services Engine: ISE-express@cisco.com

#### FirePower & SourceFire:

| East    | James Smith - jamsmit3@cisco.com |
|---------|----------------------------------|
| South   | Antoine Offer - aoffer@cisco.com |
| Central | Randolph Dean - radean@cisco.com |
| West    | Jacob Colley -jacolley@cisco.com |

#### Meraki: partners@meraki.com

Security Licensing Aliases For assistance on any and all security software and licensing including: CES - Cisco Cloud Email Security CWS - Cisco Cloud Web Security IronPort (including legacy Email and Web Security ESA and WSA,SMA,EMGT,WMGT) ISE - Identity Services Engine Firepower/ Elektra (Legacy Sourcefire) SNORT

East: <u>security\_annuities\_commercial\_east@cisco.com</u> West: <u>security\_annuities\_commercial\_west@cisco.com</u> South: <u>security\_annuities\_commercial\_south@cisco.com</u> Central: <u>security\_annuities\_commercial\_central@cisco.com</u> STRATEGIC PARTNERSHIP TEAM FOR RENEWALS UNDER \$20K: <u>security\_renewals\_sq\_us@cisco.com</u>

#### Security Request Form:

You can also use the link <u>Content Security Renewal Request Form</u> to request a renewal quote or assistance with any of the following products: CES - Cisco Cloud Email Security CWS - Cisco Cloud Web Security ISE - Identity Services Engine ESA/WSA (Legacy IronPort Email and Web Security) Firepower/ Elektra (Legacy Sourcefire) SNORT

#### VMware:

Renewals: <u>ISV1-Service-Renewal@cisco.com</u> Upgrades: <u>vmware-upgrade-help@cisco.com</u>

Webex: webexpartnerhelp@cisco.com

| Service<br>Request                                                                            | Process                                                                                                    |
|-----------------------------------------------------------------------------------------------|----------------------------------------------------------------------------------------------------|
|                                                                                               | CONTRACTS                                                                                                    |
| Legal Contract<br>Service<br>Descriptions                                                     | www.cisco.com/go/servicedescriptions                                                                                                    |
| Contract SKUs and descriptions                                                                | Contract Level Descriptions                                                                                                    |
| Service<br>Availability<br>Matrix tool                                                        | To see what service levels are available for install sites please use this tool.<br>https://samccx.cloudapps.cisco.com/apidc/sam/search.do                                                                                                    |
| Access to<br>Contracts:                                                                       | Please note there are 2 separate email processes: one for contract viewing access in the Cisco Service Contract Center (CSCC) and one for TAC & Software Center access.                                                                                                    |
| How do I give my<br>customers and my<br>partner employees<br>access to our<br>SNTC contracts? | <ul> <li>A. Instructions for Partners to request contract access for their <u>customers:</u></li> <li>1. To provide contract viewing access in the service contract center –<br/>Send an email to <u>ic-support@cisco.com</u>, in the subject line type "Access to CSCC", and in the body of message type "Please add the following contract numbers to the CCO ID profile "Y" and provide CSCC access."<br/>"List<br/>Contract numbers<br/>Here"</li> <li>2. To provide TAC and Software Center access —<br/>Send an email to <u>web-help-sr@cisco.com</u>, in the subject line type "Grant TAC and Software Center Access", and in the body of the message type "Please ensure the CCO ID profile "Y" has full TAC and Software download access to the following contracts in their profile":<br/>"List</li> </ul> |
|                                                                                               | Contract numbers<br>Here" B. Instructions for Partners to request contract access for themselves: 1. To provide contract access in the service contract center:<br>Send an email to ic-support@cisco.com, in the subject line type "Access to CSCC", and in the body of<br>message type "Please add the following contract numbers to the CCO ID profile "Y" and provide full<br>partner CSCC access : " "List<br>Contract numbers<br>Here" 2. To provide TAC and Software Center access:<br>Send an email to web-help-sr@cisco.com, in the subject line type "Grant TAC and Software Center<br>Access", and in the body of the message type "Please ensure the CCO ID profile "Y" has full TAC and<br>Software download access to the following contracts: " "List<br>Contract numbers<br>Here"                     |
|                                                                                               | For help call the service support center at 800.556.1343.<br>Note: Partners can't request access to contracts they didn't sell.                                                                                                    |

| Service                                                                                                    |                                                                                                    |
|----------------------------------------------------------------------------------------------------|----------------------------------------------------------------------------------------------------|
| Request                                                                                                    | Process                                                                                                    |
| How can I get a<br>list of all my<br>Partner<br>company's active<br>Cisco contract<br>numbers and<br>request access<br>to them? | Partners, please follow the below steps to gain both Contract Center and TAC access to all your active contracts:<br>Step 1:<br>Request a report of all your current Active contract numbers by following these instructions:<br>Send an email to: <u>cs-support@cisco.com</u><br>Subject line: Query for "Partner company name"<br>Body of message: Please create one report of all contracts that list "Partner Name" as the<br>Maintenance Bill-To Name.<br>Thank you,<br>Your "e-signature"<br>Your "CCO ID"<br>Step 2:<br>Once you receive the report from step 1 you should copy all the contract numbers, paste them into a<br>blank Excel spreadsheet, use the DATA tab and choose Remove Duplicates, Sort A to Z, then save<br>as "Partner Name master contract list".                                                                                                    |
|                                                                                                    | <ul> <li>Step 3:<br/>Send two emails – one to provide CSCC access and one to provide TAC/Software Center access.</li> <li>1. To provide contract access in the Cisco service contract center (CSCC):<br/>Send an email to <u>ic-support@cisco.com</u>, in the subject line type "Access to CSCC", and in the body of<br/>message type "Please add the attached list of contract numbers to the CCO ID profile "Y" and provide<br/>full partner CSCC access. " (Make sure to attach your spreadsheet)<br/>Thank you,<br/>Your "e-signature"</li> <li>2. To provide TAC and Software Center access:<br/>Send an email to <u>web-help-sr@cisco.com</u>, in the subject line type "Grant TAC and Software Center<br/>Access", and in the body of the message type "Please ensure the CCO ID profile "Y" has full TAC and<br/>Software download access to the attached list of contracts. " (Make sure to attach your spreadsheet)<br/>Thank you,<br/>Your "e-signature"</li> </ul> |
| Do you want a<br>detailed report<br>for all the line<br>items on all of<br>your active<br>contracts?                            | If the report you received from Step 1 above didn't provide line item detail of all your contracts then do the following:<br>After you create your master contract list spreadsheet from Step 2 above follow these steps:<br>Send an email to <u>cs-support@cisco.com</u><br>Subject line: Contract Summary Details report for "Partner Company Name"<br>Body of message:<br>Hi team,<br>Please provide a detailed contract line item report for ONLY the attached list of contract numbers. (Make sure to<br>attach your spreadsheet)<br>Thank you,<br>Your "e-signature"                                                                                                    |

| Service                                    |                                                                                                    |
|--------------------------------------------|----------------------------------------------------------------------------------------------------|
| Request                                    | Process                                                                                                    |
|                                            |                                                                                                    |
| How can I have all my contracts            | Partners can use these 3 steps to consolidate the Bill to IDs on all their contracts to reflect their Primary Bill to ID.                                                                                                    |
| reflect my<br>Primary Bill to ID<br>(BID)? | Step 1:<br>Request a report of all your current Active contract numbers and Bill to IDs by following these instructions:<br>Send an email to: <u>cs-support@cisco.com</u><br>Subject line: Query for "Partner company name"<br>Body of message: Please create one report of all contracts that list "Partner Name" as the Maintenance Bill-To<br>Name.<br>Thank you,<br>Your "e-signature"<br>Your "CCO ID" |
|                                            | Step 2:<br>Once you receive the report from step 1, you should copy all the contract numbers, paste them into a blank Excel<br>spreadsheet, use the DATA tab and choose Remove Duplicates, Sort A to Z, then save as "Partner name master<br>contract list". If you haven't selected a primary Bill to ID then please pick one from the report.                                                             |
|                                            | Step 3:<br>Open a case to change the BIDs on the contracts to reflect your primary BID. Use this template:                                                                                                    |
|                                            | Send an email to: <u>cs-support@cisco.com</u><br>Subject: Change BIDs on Contracts for "Partner name"<br>In Body of email type:<br>Hi team,<br>Please change the Bill to IDs on the attached list of contracts to reflect our primary BID "xxxxxxx". (Be sure to<br>attach your spreadsheet).                                                                                                    |
|                                            | Thank you,<br>Your "e-signature"<br>Your "CCO ID                                                                                                    |
|                                            |                                                                                                    |
|                                            |                                                                                                    |
|                                            |                                                                                                    |
|                                            |                                                                                                    |

| Service                                                                                                    |                                                                                                    |
|----------------------------------------------------------------------------------------------------|----------------------------------------------------------------------------------------------------|
| Request                                                                                                    | Process                                                                                                    |
| Request<br>Customer<br>Inventory<br>"Covered<br>/Uncovered"<br>Report:<br>How can I get a<br>customer<br>inventory list of<br>Cisco gear, both<br>uncovered and<br>covered products? | Process         Customer request option: A customer can request inventory reports directly from Cisco (no LOA needed). Send your customer these instructions :         Send an email to cs-support@cisco.com, in the subject line type "please create global CSD/UE report for "[customer company name]" and in the body of the message type "please create a raw global CSD/UE report for my company "[company name]". (Be sure to include any company name variations).         Customer e-signature Customer CCO ID         Partner request options:         Below are two sets of instructions that partners can use to request CSD/UE reports (instead of asking the customer to request them). The reports you receive may have some information removed such as other partner |
|                                                                                                    | names and other partner contract numbers.<br>Scenario One: You want to see all gear and contract statuses for a customer including contracts owned by other                                                                                                    |
|                                                                                                    | partners.                                                                                                    |
|                                                                                                    | You'll need to attach a signed LOA from the customer to your email request. Use these instructions:                                                                                                    |
|                                                                                                    | Send email to cs-support@cisco.com<br>Subject line: CSD/UE Request for "Customer" (fill in the customer company name)<br>Body of email:<br>Hello Customer Service,<br>Please create a global CSD/UE report for customer "customer company name" as the "Installed Site Name". (List<br>all customer company name variations). I have attached a signed LOA from the customer.                                                                                                    |
|                                                                                                    | Thank you,<br>Your name<br>Your CCO ID<br>Your e-signature                                                                                                    |
|                                                                                                    | <b>Scenario Two:</b> You just want to see contract information that your company has for the customer. No LOA should be needed. Follow these instructions:                                                                                                    |
|                                                                                                    | Send email to cs-support@cisco.com<br>Subject line: CSD/UE Request for "Customer / Partner" (fill in the customer company name and your partner<br>company name)<br>Body of email:<br>Hello Customer Service,                                                                                                    |
|                                                                                                    | Please create a global CSD/UE report of all contracts that list "partner company name" as the "Maintenance Bill-<br>To Name" and "customer company name" as the "Installed Site Name". (List all customer company name<br>variations).                                                                                                    |
|                                                                                                    | Thank you,<br>Your name<br>Your CCO ID<br>Your e-signature                                                                                                    |
|                                                                                                    |                                                                                                    |

| Service<br>Request                                                                                                    | Process                                                                                                    |
|----------------------------------------------------------------------------------------------------|----------------------------------------------------------------------------------------------------|
| Customer had<br>product swap<br>due to RMA:<br>How do I update<br>my customer's<br>contract with a<br>new serial number<br>due to a RMA?                                    | Send an email to <u>cs-support@cisco.com</u> , in the subject line type only "RMASWAP", in the body of the message type "due to a RMA please remove serial (X) and add serial (Y) on Contract "xxxx". The RMA # is "XXXX".<br>***Note: Contracts are being updated by the TAC team when a RMA occurs but if the contract doesn't show the replacement serial please follow the step above.                                                                                                    |
| due to a RMA?<br>Customer<br>upgraded<br>software or<br>license version:<br>How do I update<br>my customer's<br>service contract<br>after a software or<br>license upgrade? | <ul> <li>contract doesn't show the replacement serial please follow the step above.</li> <li>To ensure you receive proper renewal metrics credit, always make sure to update the customer's service contract when a version upgrade through the PUT tool is performed</li> <li>1. When you or your customer upgrades a license or software version through the PUT tool please make a note of the upgraded part number.</li> <li>2. Download the contract details from CSCC so you can view the old version part #s and the associated instance numbers.</li> <li>3. You can email the customer service team at <u>cs-support@cisco.com</u> with subject line "Licensing Renewal Support - Upgraded SKU" to ask for help in identifying and/or mapping the old and new part numbers.</li> <li>4. Send an email to Cisco customer service asking them to update the customer's contract with the new part numbers using this template:</li> <li>Send an email to <u>cs-support@cisco.com</u></li> <li>Subject line: "SWAP"</li> <li>Body of the message: "due to a version upgrade through the PUT tool please remove old instance number(s) "xxxxx" and add quantity "x" of "New Part Number" on Contract "12345".</li> <li>(Note: If there are multiple instance numbers it will be easier to attach them in an Excel spreadsheet.)</li> <li>Signed, Your e-signature Your CCO ID</li> <li>****Note: This process should always be followed after an upgrade for a software or license version. Contracts are not automatically updated with this information. The PUT tool is <u>not</u> linked to CSCC.</li> </ul> |

| Service<br>Request                                                                              | Process                                                                                                    |
|-------------------------------------------------------------------------------------------------|----------------------------------------------------------------------------------------------------|
| Expired Contract<br>Details<br>How do I get<br>contract details for<br>my expired<br>contracts? | For contracts sold by your partner company follow these steps:<br>Send email to: <u>cs-support@cisco.com</u><br>Subject: Contract details<br>Body:<br>Hi team,<br>Please create a report that lists all the contract details for contract number "12345".<br>Thank you,<br>Your e-signature<br>Your CCO ID                                                                                                    |
| Consolidate<br>Contracts                                                                        | If your customer has several contracts (including different support levels such as SNT, SNTP, C4P, etc) that they purchased through your partner company you can consolidate those into one "target" contract. Send an email to <u>cs-support@cisco.com</u> and in the subject line type "Merge Contracts" and in the body of the message type "please merge the following contract numbers (list them here) into target contract "12345". Or you can call the service support center at 800.556.1343 and they will create a case for you and forward to the contract management team.<br>Please note that ECMU coverage should remain on a separate contract number to avoid access issues with the PUT tool. ECMU can share a contract number with legacy ESW coverage. |
| Other Contract<br>Management:                                                                   | For other contract management requests Including moves, adds and changes, you can send an email to <u>cs-support@cisco.com</u> and use one of the keywords from this list <u>Customer Service</u> <u>Keywords</u> in the subject line.                                                                                                    |
| Serial # :<br>How do I look up a<br>serial number?                                              | Go to the Cisco Service Contract Center:<br><u>www.cisco.com/go/cscc</u> and click "Launch" button<br>Use the drop down search box to select "Serial Number/PAK Number", type the serial # into<br>the adjacent box, then click the "GO" button.                                                                                                    |
| Cisco Service<br>Contract Center<br>(CSCC):                                                     | Go to <u>www.cisco.com/go/cscc</u> and click the "Launch" button.<br>Use the Service Contract Center to review serial numbers, create quotes and manage contracts.                                                                                                    |

| Service                                                          |                                                                                                    |
|------------------------------------------------------------------|----------------------------------------------------------------------------------------------------|
| Request                                                          | Process                                                                                                    |
| Cisco Service<br>Contract Center<br>(CSCC) training<br>resources | Direct Partners<br>Cisco Service Contract Center Access for 1-Tier Partners<br>Indirect Partners<br>CSCC 2-Tier Partner User Guide                                                                                                    |
|                                                                  | <b>1. Operations Exchange CSCC page:</b><br>Click Here to register for CSCC live trainings, recorded sessions, collateral, resources, e-Learning: <u>http://forums.cisco.com/ecom/web/operations-exchange/cscc-2t/2-tier-partner</u>                                                                                                    |
|                                                                  | <ul> <li>2. Click to Chat         There is a Click to Chat option for CSCC support for partners that can be utilized real time during the quote creation process.         To get started - Log into Customer service Central <u>www.cisco.com/go/mycisco</u> or <a href="https://www.cisco.com/cisco/psn/web/workspace">https://www.cisco.com/go/mycisco</a> or <a href="https://www.cisco.com/cisco/psn/web/workspace">https://www.cisco.com/go/mycisco</a> or <a href="https://www.cisco.com/cisco/psn/web/workspace">https://www.cisco.com/go/mycisco</a> or  </li> </ul>                                                               |
|                                                                  | Customer Service Central                                                                                                    |
|                                                                  | Our new Click-to-Chat platform is now live! Click here for details of our new improved Chat experience.                                                                                                    |
|                                                                  | "Due to higher than normal case volume you may experience longer wait times for resolution to some of your cases. We are working diligently to restore standard processing times. Thank you for your patience."                                                                                                    |
|                                                                  | Manage customer service cases for help with orders, quotes, returns, deal support, service contracts, profile/login, tools access, training, reporting,                                                                                                    |
|                                                                  | feedback, and more. If you are looking for technical support, see Support or open a TAC Support Case                                                                                                    |
|                                                                  | My Cases     Dpen a Case     Self-Service     Reports      Related Tools                                                                                                    |
|                                                                  | Step 1 Tell us what type of case         Sales Support       Quotes       Program & Tool       Orders       Contracts and       List used: Reporting Support-CSD/Unovered Equipment Report         Sales Credit and       Edit Quote       Reporting Support       Query       Anutacturing Order       Ad Missing Items to       Dokmarked         Account and Territory       New Quote       Other Quote Errors       General CCW Support       Existing Returns       Contracts       Contracts of the index of all case         Cisco Ready       View All       View All       View All       View All       View All       View All |
|                                                                  | Step 2 Describe the issue         Type of Quote, Estimate or Deal? (Required)         CSCC for 2 Tier / Distribution ▼         Is this inquiry for the U.S. Federal Government? (Required)                                                                                                    |
|                                                                  | Step 3 Provide additional case details                                                                                                    |
|                                                                  | Step 4 Confirm contact details and submit                                                                                                    |
|                                                                  |                                                                                                    |
|                                                                  |                                                                                                    |
|                                                                  |                                                                                                    |
|                                                                  |                                                                                                    |
|                                                                  |                                                                                                    |
|                                                                  |                                                                                                    |

| Service<br>Request                                                                    | Process                                                                                                    |                                                                                                    |                                  |
|---------------------------------------------------------------------------------------|----------------------------------------------------------------------------------------------------|----------------------------------------------------------------------------------------------------|----------------------------------|
|                                                                                       | When to use Click to Chat:                                                                                              |                                                                                                    |                                  |
|                                                                                       | <ul> <li>C2C will be available to all partners, customer<br/>opened with an agent to quickly resolve the for</li> </ul> | s and internal users for all current C2C enabled service<br>llowing issues:                                                                              | offerings. A chat session can be |
| CSCC training<br>resources<br>continued                                               | Manage a Service Contract                                                                                               | <ul> <li>Changes to install site</li> <li>simple configuration changes (linking and de-<br/>linking minor lines from a chassis)</li> </ul>               |                                  |
|                                                                                       | Manage an existing Service Quote (1 Tier & 2<br>Tier)                                                                   | <ul> <li>Apply a Discount of Deal ID for a service quote</li> <li>Fixing Service quote validation errors</li> <li>Quote edits for all changes</li> </ul> |                                  |
|                                                                                       | Manage an existing Order                                                                                                | Expedites     Order changes & cancellations     Order status inquires                                                                                    |                                  |
|                                                                                       | Profile or Access inquires                                                                                              | Access to view, renew, and manage Service<br>Contracts in Cisco Service Contract Center<br>(CSCC)                                                        |                                  |
|                                                                                       | <b>3.</b> Disti Compass App for iOS a Mobile app that provides a com delivered by Cisco Distributors                    | plete calendar view of Cisco p                                                                                                    |                                  |
| Service Quote:<br>How do I create a<br>service quote from<br>a Sales Order<br>(SO) #? | Follow the instructions here: C                                                                                         | reate service quote from SO#                                                                                                    |                                  |
| Cisco Product<br>and Service<br>Videos                                                | Cisco's YouTube channel: <u>http</u>                                                                                    | o://www.youtube.com/user/Cisc                                                                                                    | <u>:0</u>                        |
|                                                                                       |                                                                                                    |                                                                                                    |                                  |

| Service                                                                                                |                                                                                                    |
|----------------------------------------------------------------------------------------------------|----------------------------------------------------------------------------------------------------|
| Request                                                                                                | Process                                                                                                    |
| Multiyear<br>contracts:                                                                                | Best Practice – Quote 5 year service on all new product deals. It's easier to cut back price to 1 or 3 years of service vs starting with a 1 year quote.                                                                                                    |
| I want to show my<br>customers the<br>benefits of buying<br>multiyear<br>contracts.                    | Year-over-year SNTC increases average 3-10% per year.                                                                                                    |
|                                                                                                    | The best way for your customer to ensure predictable contract costs is to purchase multiyear contracts. Not only do they lock in today's price but there is a multiyear discount applied which provides a lower per year cost over buying one year at a time. And Cisco Capital can create a flexible payment plan and the ability to add to the lease as needs change. |
|                                                                                                    | Cisco Multiyear video on YouTube (4 min):<br>http://www.youtube.com/watch?v=po6pWQYt1xI                                                                                                    |
|                                                                                                    | Use this Multiyear calculator to show the cost advantage to your customers of 3, 4 and 5 year contracts:<br>Multiyear Calculator                                                                                                    |
|                                                                                                    | Multiyear Quick Reference Guide:                                                                                                    |
|                                                                                                    | http://www.cisco.com/web/partners/services/promos/accelerate/downloads/Multiyear_qr<br>.pdf<br>Multiyear Services Guide:                                                                                                    |
|                                                                                                    | http://www.cisco.com/web/partners/services/promos/accelerate/downloads/Multiyear_sg<br>.pdf                                                                                                    |
|                                                                                                    | Multiyear slide deck (copy and paste link into browser if necessary):           http://www.cisco.com/web/partners/services/promos/accelerate/downloads/Selling Multi                                                                                                    |
| Cisco Capital<br>Leasing                                                                               | year         LM.pps           Cisco Capital link for US Partners:         http://www.cisco.com/web/ciscocapital/partners/americas/us/index.html                                                                                                    |
| I want to offer my<br>customers multiyear<br>service contracts<br>and/or a way to<br>finance all their | Cisco Capital contacts:<br><u>https://grs.cisco.com/grsx/cust/grsCustomerSurvey.html?SurveyCode=10488&amp;KeyCode=000</u><br>728138& ga=1.120575498.303403700.1438613934                                                                                                    |
| technology projects now.                                                                               | Best practice: Include Cisco Capital in every discussion:                                                                                                    |
|                                                                                                    | One of the many benefits of using Cisco Capital is the customer can purchase what their technology and services needs dictate instead of being limited by their budget. They can also fund more projects at once instead of spreading them out over time. And once a lease is in                                                                                        |
|                                                                                                    | place the customer can continue to refresh it as their needs change. It is much easier to have update/migrate conversations with customers who currently have financing in place that they can easily refresh.                                                                                                    |
|                                                                                                    |                                                                                                    |
|                                                                                                    |                                                                                                    |
|                                                                                                    |                                                                                                    |

| Service<br>Request                                                                  | Process                                                                                                    |  |  |  |  |
|-------------------------------------------------------------------------------------|----------------------------------------------------------------------------------------------------|--|--|--|--|
| Smart Net Total<br>Care (SNTC)                                                      | SNTC Video on YouTube (3 min):<br>http://www.youtube.com/watch?v=oMUDyvhSkf4                                                                                                    |  |  |  |  |
| I want to learn<br>more about SNTC                                                  | SNTC Proposal Template for Partners                                                                                                    |  |  |  |  |
| Smart Net Total<br>Care mitigates the<br>risk of network                            | For self-service collector instructions please go to this site <u>-</u><br><u>https://supportforums.cisco.com/community/12341696/sntc-collection</u>                                                                                             |  |  |  |  |
| downtime and<br>maximizes the<br>value of the Cisco<br>technology.                  | A preview of the 3.0 portal on You Tube: <u>https://www.youtube.com/watch?v=hgegu-tgb1U&amp;list=PL8mhqik9tmQXD-b6icjRfITa9oW3pU9By</u>                                                                                                    |  |  |  |  |
|                                                                                     | Sku Locator Tool: <u>https://supportforums.cisco.com/document/12098436/sntc-product-id-checker</u>                                                                                                    |  |  |  |  |
| See new Partner<br>Smart Assist<br>offering in NEW<br>section at top of<br>document | SNTC information and training can be found at:<br><u>www.cisco.com/go/total</u><br>and<br><u>https://supportforums.cisco.com/community/11933811/smart-net-total-care-partner-resource-</u>                                                       |  |  |  |  |
|                                                                                     | <u>library?view=overview</u> SNTC 2-Tier ordering Guide:         SNTC 2-Tier ordering Guide:         SNTC Partner Resource Library: <u>https://supportforums.cisco.com/community/netpro/solutions/smart_services/sntc/partners?view=overview</u> |  |  |  |  |
|                                                                                     | SNTC help and resources: <u>https://supportforums.cisco.com/community/4891/smart-net-total-care</u>                                                                                                    |  |  |  |  |
|                                                                                     | Smart Services Bureau team - phone 877 330-9746 or email <u>asksmartservices@cisco.com</u> (available by email 24x7)                                                                                                    |  |  |  |  |
|                                                                                     |                                                                                                    |  |  |  |  |
|                                                                                     |                                                                                                    |  |  |  |  |
|                                                                                     |                                                                                                    |  |  |  |  |
|                                                                                     |                                                                                                    |  |  |  |  |
|                                                                                     |                                                                                                    |  |  |  |  |

| Service<br>Request                  | Process                                                                                                    |
|-------------------------------------|----------------------------------------------------------------------------------------------------|
|                                     | Process         For SWSS questions open a case with customer service at cs-support@cisco.com with the keywords "SWSS HELP" in the subject line.         UCSS & ESW combined SKU (SWSS) became available to quote and sell as of Sept 22, 2014 Main site: http://www.cisco.com/web/partners/services/sell-and-market/software-support-service.html         You will receive CSPP Renewal Rate metric credit when converting expiring ESW contracts if you follow the steps outlined in the SWSS ordering guide: http://www.cisco.com/web/partners/services/downloads/swss-ordering-guide.pdf         To ensure you receive proper renewal metric credit, always make sure to update the customer's contract when a version upgrade through the PUT tool is performed:         1. When you or your customer upgrades a license or software version through the PUT tool please make a note of the upgraded part number.         2. Download the contract details from CSCC so you can view the old version part #s and the associated instance numbers.         3. You can email the customer service team at cs-support@cisco.com with subject line "Licensing Renewal Support - Upgraded SKU" to ask for help in identifying and/or mapping the old and new part numbers.         4. Send an email to Cisco customer service asking them to update the customer's contract with the new part numbers using this template:         Send an email to Cisco customer service supgrade through the PUT tool please remove instance number(s) "xxxxx" and add quantity "x" of "New Part Number" on Contract "12345".         (Note: If there are multiple instance numbers it will be easier to attach them in an Excel spreadsheet.)         Signed, Your e-signature Your CO ID      < |
| Steps and rules                     | Note: Please note that ECMU coverage should remain on a separate contract number to avoid access issues with the PUT tool. ECMU can share a contract number with legacy ESW coverage.                                                                                                    |
| for terminating<br>service coverage | Please see the <u>Terminating Service Coverage</u> document for details.                                                                                                    |

|                                                                                            | Process                                                                                                    |                                                              |                                                                                                    |                                                       |                                  |                      |                                             |                    |                          |                            |                      |                                             |
|--------------------------------------------------------------------------------------------|----------------------------------------------------------------------------------------------------|--------------------------------------------------------------|----------------------------------------------------------------------------------------------------|-------------------------------------------------------|----------------------------------|----------------------|---------------------------------------------|--------------------|--------------------------|----------------------------|----------------------|---------------------------------------------|
|                                                                                            |                                                                                                    |                                                              | ME                                                                                                   | TRICS                                                 | 5                                |                      |                                             |                    |                          |                            |                      |                                             |
| View all Fiscal<br>and Service<br>dates for FY17                                           | All Cisco Dates for H                                                                                                    | <u>FY17</u>                                                  |                                                                                                    |                                                       |                                  |                      |                                             |                    |                          |                            |                      |                                             |
| Cisco Service<br>Partner Program<br>Where can I find<br>nfo on the CSPP?                   | The Cisco Services P<br>partner types, theatre<br>The main CSPP link<br>Partner program guid<br><u>http://www.cisco.cor</u><br><u>pdf</u><br>Help Alias for Partner                                                                                                    | es, and se<br>is <u>www.</u><br>de (you m<br><u>m/web/pa</u> | rvice o<br>cisco.o<br>nay ne<br>artners                                                              | offerings.<br>com/go/csp<br>ed to copy<br>/services/c | pp<br>and paste l<br>cspp/downlc | ink<br>oad           | in yo<br>s/CSP                              | ur b<br><u>P_I</u> | rowser):<br>APhase_U     | SC_Program                 |                      | uide.                                       |
| Service Metrics:<br>Where can I view<br>ny current service<br>Attach and<br>Renewal Rates? | Help Alias for Partner Services Program & Training: <a href="mailto:servicesprogram@cisco.com">servicesprogram@cisco.com</a> Go to the Total Program View (TPV) site at <a href="mailto:www.cisco.com/go/tpv">www.cisco.com/go/tpv</a> . Once in the tool click on the word "Metrics" in the left hand column then select "Cisco Services Partner Program" in the Program Name field and click "Go". You can now view your scorecard and see how close you are to making quarterly service rebates.         Example of a Scorecard: |                                                              |                                                                                                    |                                                       |                                  |                      |                                             |                    |                          |                            |                      |                                             |
|                                                                                            |                                                                                                    |                                                              |                                                                                                    |                                                       | 12 Months (Standa                | ard)                 |                                             |                    |                          | 12 Months (Adjuste         | -                    |                                             |
|                                                                                            | Metric Name                                                                                                    |                                                              | Report                                                                                               | (USD)                                                 | Total Opportunity<br>(USD)       | %                    | Projected<br>Rebate %                       |                    | Service Covered<br>(USD) | Total Opportunity<br>(USD) |                      | Projected<br>Rebate %                       |
|                                                                                            | Direct Attach Rate                                                                                                    | P                                                            | Request<br>Report<br>Request                                                                         | 346,711                                               | 388,621                          | 0.0                  | -                                           |                    | -                        | -                          | -                    | -                                           |
| ow to get TPV                                                                              | Indirect Attach Rate                                                                                                    | 2                                                            | Report<br>Request                                                                                    | 346,711                                               | 388,621                          |                      | -                                           |                    | -                        | -                          | -                    | -                                           |
| <u>ccess</u>                                                                               | Consolidated Attach Rate                                                                                                    | 2                                                            | Report<br>Request                                                                                    | 0                                                     |                                  | 0.0                  | -                                           |                    | -                        | -                          | -                    | -                                           |
|                                                                                            | Direct Attach Rate (LLW Adj)                                                                                                    | р<br>2                                                       | Report<br>Request                                                                                    | 346,711                                               | 353,561                          |                      | -                                           |                    | -                        | -                          | -                    | -                                           |
|                                                                                            |                                                                                                    |                                                              | Report<br>Request                                                                                    | 346,711                                               | 353,561                          | 98.1                 | - 3.81                                      | P                  | -                        | -                          | -                    | -                                           |
|                                                                                            |                                                                                                    | L L                                                          |                                                                                                    |                                                       |                                  |                      |                                             |                    | 1,790,352                | 1,913,535                  |                      | -                                           |
|                                                                                            | Consolidated Attach Rate (LLW Adj)                                                                                                    | ₽<br>Q1                                                      | Report<br>Request                                                                                    | 1,762,542                                             | 1,913,535                        | 92.1                 | _                                           |                    |                          | 1,913,333                  | 93.6                 | _                                           |
|                                                                                            |                                                                                                    | Q1<br>Q2                                                     | Request<br>Report<br>Request                                                                         |                                                       | 1,913,535                        |                      | -                                           | P                  | 643,253                  | 699,683                    |                      | -<br><u>4.38</u>                            |
|                                                                                            |                                                                                                    | Q1                                                           | Request         Report         Request         Report         Report         Request         Request | 1,762,542                                             |                                  | 91.9                 | -<br><u>4.38</u>                            | 9<br>9             |                          |                            | 91.9                 | -<br><u>4.38</u><br><u>0</u>                |
|                                                                                            | Consolidated Attach Rate (LLW Adj)                                                                                                    | Q1<br>Q2                                                     | Request<br>Report<br>Request<br>Report                                                               | 1,762,542                                             | 699,683                          | 91.9<br>47.5         | -<br><u>4.38</u><br><u>0</u>                |                    | 643,253                  | 699,683                    | 91.9<br>47.5         | -<br><u>4.38</u><br><u>0</u><br><u>1.22</u> |
|                                                                                            | Consolidated Attach Rate (LLW Adj)                                                                                                    | Q1<br>Q2<br>Q3                                               | Request<br>Report       Request<br>Report       Request<br>Report       Request<br>Report            | 1,762,542<br>643,253<br>189,820                       | 699,683<br>399,379               | 91.9<br>47.5<br>76.1 | -<br><u>4.38</u><br><u>0</u><br><u>1.22</u> | P                  | 643,253                  | 699,683<br>399,379         | 91.9<br>47.5<br>76.1 | <u>0</u>                                    |

| • ·                                                                                                    |                                                                                                    |  |  |  |  |
|----------------------------------------------------------------------------------------------------|----------------------------------------------------------------------------------------------------|--|--|--|--|
| Service<br>Request                                                                                                    | Process                                                                                                    |  |  |  |  |
| Renewals:<br>How can I view my<br>contract renewals?<br>New "Attach"<br>business:<br>How can I view my                                                     | <ul> <li>For step-by-step instructions on how to pull a renewals report from the TPV website and to see a sample report go to <u>Renewal Rate Report Steps</u></li> <li>Note: To sort on columns in the report select row 14, click on the "Sort &amp; Filter" option in the toolbar and select "Filter".</li> <li>When you sell new Cisco gear you can see what has and hasn't been placed on a service contract yet by pulling an Attach Rate report from the TPV website:</li> <li>For step-by-step instructions on how to pull an attach report from the TPV Website and to see a sample report go to <u>Attach Rate Report Steps</u></li> </ul>                                                                                                    |  |  |  |  |
| Attach Rate opportunities?                                                                                                    | Note: To sort on columns in the report select row 14, click on the "Sort & Filter" option in the toolbar and select "Filter".                                                                                                    |  |  |  |  |
| Customer<br>upgraded<br>software or<br>license version:<br>How do I update<br>my customer's<br>service contract<br>after a software or<br>license upgrade? | To ensure you receive proper renewal metrics credit, always make sure to update the customer's contract when a version upgrade through the PUT tool is performed:  1. When you or your customer upgrades a license or software version through the PUT tool please make a note of the upgraded part number.  2. Download the contract details from CSCC so you can view the old version part #s and the associated instance numbers.  3. Send an email to Cisco customer service asking them to update the customer's contract with the new part numbers using this template: Send an email to cs-support@cisco.com Subject line: "SWAP" Body of the message: "due to a product/license upgrade through the PUT tool please remove instance number(s) "xxxxx" and add quantity "x" of "New Part Number" on Contract "12345".  (Note: If there are multiple instance numbers it will be easier to attach them in an Excel spreadsheet.) Signed, Your e-signature Your CCO ID ****Note: This process should always be followed after an upgrade for a software or license version. Contracts are not automatically updated with this information. The PUT tool is <u>not</u> linked to CSCC. |  |  |  |  |
| E-Consulting<br>Tool for Partners<br>High-level tool for<br>analyzing your<br>product and<br>services business.                                            | <ul> <li><u>Cisco E-Consulting for Partners</u> is a powerful business intelligence platform that combines services sales, delivery, and product sales metrics with Cisco experience to help you manage, grow and transform your services and technology practices.<br/>Go to <u>www.cisco.com/go/econsulting</u></li> <li>If you would like to schedule an individualized session to learn how to better leverage this tool please email <u>econsultingreadiness@cisco.com</u></li> </ul>                                                                                                    |  |  |  |  |

| Service                                                                                       |                                                                                                    |  |  |  |  |  |
|-----------------------------------------------------------------------------------------------|----------------------------------------------------------------------------------------------------|--|--|--|--|--|
| Request                                                                                       | Process                                                                                                    |  |  |  |  |  |
| IBLM Partner<br>Portal                                                                        | Uncover technology refresh opportunities for product and service sales within your customer base.<br>Portal: <u>http://cebi.cisco.com/piblbi/analytics/saw.dll?Dashboard</u><br>Main site: <u>www.cisco.com/go/iblm</u>                                                                                                    |  |  |  |  |  |
|                                                                                               | HELP                                                                                                    |  |  |  |  |  |
| General Partner<br>Service Inquiries                                                          | partnerservice@cisco.com                                                                                                    |  |  |  |  |  |
| Service Help<br>Aliases by<br>Technology                                                      | Security: <u>partnersecurityservices@cisco.com</u><br>Data Center: <u>partnerdcservices@cisco.com</u><br>Collaboration: <u>partnercollabservices@cisco.com</u><br>Networking: <u>partnerenservices@cisco.com</u><br>Cloud: <u>partnercloudservices@cisco.com</u><br>Internet of Things (IoT): <u>partneriotservices@cisco.com</u>                                                                                                    |  |  |  |  |  |
| Technical<br>Assistance<br>Center (TAC)                                                       | The direct number for the TAC is 800.553.2447.<br>For escalations ask for the TAC Duty Manager.<br>TAC site: <u>www.cisco.com/go/tac</u><br>TAC Best Practices and FAQ's: <u>https://communities.cisco.com/docs/DOC-38209</u><br>Open a TAC case online or check on an existing case:<br><u>https://mycase.cloudapps.cisco.com/case</u>                                                                                                    |  |  |  |  |  |
| Software Center                                                                               | The Software Center is located at <u>www.cisco.com/software</u>                                                                                                    |  |  |  |  |  |
| Product Upgrade<br>Tool (PUT)                                                                 | The PUT tool is located at <u>www.cisco.com/upgrade</u>                                                                                                    |  |  |  |  |  |
| <b>Distribution Help:</b><br>What are the<br>contact numbers<br>for service help at<br>disty? | <ul> <li>AVNET 800-305-2833 or steven.wallace@avnet.com</li> <li>Comstor 800.955.9590 x3 or smartnethelp@comstor.com</li> <li>D&amp;H 800-340-1001 option 2 or smartnetspecialist@dandh.com</li> <li>Ingram Micro 800-456-8000 x76471option 2 or smartnetquote@ingrammicro.com</li> <li>ScanSource/KBZ 215-348-9481,800-944-2439 x4018 or ciscoservice@scansource.com</li> <li>Tech Data 800-237-8931 x7776 or smartnet@techdata.com</li> <li>TelcoBuy 877-350-0191 or ciscopos@telcobuy.com</li> <li>Visitec 800-998-5269 or quote@visitec.com</li> </ul> |  |  |  |  |  |

| Process                                                                                                    |
|----------------------------------------------------------------------------------------------------|
| Use the Who-Is-My-Cisco-Rep tool to look up the Cisco Product and Service Account                                                                                                    |
| Managers for an enduser account:                                                                                                    |
| Go to link: https://tools.cisco.com/WWChannels/CAMLOC/whoismyciscorep.do                                                                                                    |
| You can also send an email to <u>cs-support@cisco.com</u> with the word "Query" in the subject line and the following in the body of the email "Please provide the name and contact info of the Cisco Account manager for "customer company name" located at "provide full business address here".                                                                                                    |
| Send an email to the licensing alias: licensing@cisco.com                                                                                                    |
| Include in the body of your email this info: Cisco.com ID: xxxx (list your CCO ID in the xxxx space).                                                                                                    |
| The licensing portal is located here: <u>www.cisco.com/go/licensing</u>                                                                                                    |
| Use this link to view End of Sale and End of Support information :                                                                                                    |
| http://www.cisco.com/c/en/us/products/eos-eol-listing.html                                                                                                    |
|                                                                                                    |
| <ul> <li>Note: If you have not created your reusable FY17 NFR Deal ID, you will need to do that prior to ordering. Because you use the same Deal ID all fiscal year for NFR purchases it's best to label it "NFR Aug2016 to July2017". Please see here for set-up instructions (you may need to copy and paste link into your browser):<br/>http://www.cisco.com/web/partners/downloads/partner/WWChannels/incentive/us_nfr_partner.pptx</li> <li>When creating your NFR Deal ID you will see two options based on your partner certification level: The Certified/Specialized partner option is available for Select, Premier, Silver and Gold partners.</li> <li>The Registered Partner option must be used if the partner's certification status is "Registered" only.</li> <li>The NFR program is NOT set up for renewals, only original purchases of gear and service. For the service/SNTC component you only get one shot at using the 70% off list price discount so it's more cost effective to <u>buy 5 years of coverage</u> on the gear you purchase through the program. At renewal time you have to use your normal services discount to purchase the renewal.</li> <li>Access the NFR program info: www.cisco.com/go/ccw</li> <li>Main link for NFR program info: www.cisco.com/go/fr</li> <li>How to Order:</li> <li>When ordering through distribution you should include both the deal id and/or the DART deviation number.</li> </ul> |
|                                                                                                    |
|                                                                                                    |

| Service<br>Request                                  | Process                                                                                                    |
|-----------------------------------------------------|----------------------------------------------------------------------------------------------------|
| E-RATE:                                             | <ul> <li>E-Rate Partner Central: http://www.cisco.com/web/partners/sell/industry/education-k12/e-rate.html</li> <li>E-Rate Help Desk: www.ciscoerate.com</li> <li>E-Rate services questions: erate_inquires@external.cisco.com</li> <li>E-Rate Team for questions about the US K-12 Bundled Warranty Offer or E-Rate Modernization:<br/>eratemodernization@cisco.com</li> <li>Funds for Learning (E-Rate compliance, eligibility and cost allocations questions):<br/>help@fundsforlearning.com</li> <li>E-Rate Promotion Playbook—contains promotion details, registration &amp; ordering instructions, &amp;<br/>FAQs:<br/>http://www.cisco.com/web/partners/downloads/partner/WWChannels/industry/downloads/eRate_pro<br/>m_progoview.pdf</li> </ul> |
| Deviations:<br>How do<br>DSAs/DARTs get<br>applied? | <ol> <li>For Direct Partners: the Cisco Services AM (CSM) creates a deviation and emails the DSA# to<br/>the partner who then opens a case (by either using the Customer Service Central portal, sending<br/>an email to <u>cs-support@cisco.com</u> or calling the Cisco Service Support Center at 800.556.1343)<br/>to have it applied to the partner's CSCC quote.</li> <li>For Indirect Partners: the CSM creates a deviation and emails the DART# to the partner who<br/>then asks their distributor to apply it to their order.</li> </ol>                                                                                                    |

# **TRAINING & OTHER RESOURCES**

| Services<br>Training:<br>I'm hiring a new<br>person to work<br>with our Cisco<br>services business<br>and they need<br>training. | Cisco Service Expert Program         Highly recommended set of 9 fundamental modules for anyone in your company who will be working with         Cisco Services.         Additional Cisco Services Training Resources:         Services Training for New Hire         THE SELL is an excellent resource on all things Cisco and was developed for new managers, AMs and SEs in our Partner community.         Cisco Partner Guide                                                                                                    |
|----------------------------------------------------------------------------------------------------|----------------------------------------------------------------------------------------------------|
| Leverage AMs to<br>Increase Service<br>Revenue                                                                                   | Ensure your Account Managers are comfortable discussing Service basics with customers:         Position SNTC over Warranty – YouTube video (2 min) <a href="http://www.youtube.com/watch?v=wj6gYtbEfBk">http://www.youTube.com/watch?v=wj6gYtbEfBk</a> Discuss Services early in the sales cycle, YouTube video (3min): <a href="http://www.youtube.com/watch?v=H3S5CGdrHbk">http://www.youtube.com/watch?v=H3S5CGdrHbk</a> Explain cost savings of Multiyear contracts, YouTube video (4 min): <a href="http://www.youtube.com/watch?v=po6pWQYt1x1">http://www.youtube.com/watch?v=po6pWQYt1x1</a> Multiyear calculator:       Multiyear Calculator |

| Service<br>Request                                                                                                    | Process                                                                                                    |
|----------------------------------------------------------------------------------------------------|----------------------------------------------------------------------------------------------------|
| Smartphone app<br>for trainings<br>provided by Cisco<br>Distributors                                                                           | <b>Disti Compass App for iOS and Android -</b> <u>https://www.disticompass.com/</u><br>Mobile app that provides a complete calendar view of Cisco product and service trainings delivered by Cisco Distributors.                                                                                                    |
| Service and<br>Warranty<br>descriptions and<br>links                                                                                           | Service level descriptions: <a href="http://www.cisco.com/c/en/us/about/legal/service-descriptions.html">http://www.cisco.com/c/en/us/about/legal/service-descriptions.html</a> Cisco video on YouTube (2 min) - How to position SNTC over Warranty: <a href="http://www.youtube.com/watch?v=wj6gYtbEfBk">http://www.youtube.com/watch?v=wj6gYtbEfBk</a> For descriptions of service and warranty offerings see this document:         Service and Warranty Offerings                                                                                                    |
| Service Pricing<br>Lists:<br>Where can I find<br>the latest Service<br>Pricing list?                                                           | Go to Cisco Commerce Workspace (CCW) at <u>www.cisco.com/go/ccw</u> , click on the price list catalog located in the Quick Links box (look for the symbol in the top right portion of the page).                                                                                                    |
| Service Pricing<br>changes:<br>Where can I find the<br>latest Service Price<br>announcements?                                                  | Service Announcements:<br>http://www.cisco.com/web/partners/services/orders-support/price-changes/index.html                                                                                                    |
| Sales Connect<br>Service Library<br>Browse service<br>topics                                                                                   | Browse the <u>Sales Connect Library</u> of Service training modules and documents.                                                                                                    |
| <b>Partner Guide:</b><br>Where can I find a<br>Cisco Partner<br>Guide?                                                                         | Comprehensive Cisco Partner Guide                                                                                                    |
| Legal<br>I need legal<br>documents on<br>terms and<br>conditions, SNTC<br>cancellation<br>policies and/or the<br>enduser license<br>agreement. | <ul> <li>Main legal site: www.cisco.com/go/legal</li> <li>Smart Net Total Care cancellation policy:<br/>http://www.cisco.com/web/partners/program/certifications/download/Cisco_Consolidated_Ops_Guide.pdf - see section "Global Cancellation for Credit and Change Order Policy for Product, Service, and Software Subscription (for Services)" starting on page 19</li> <li>Guidelines for Support:<br/>http://www.cisco.com/web/services/abuse/docs/service_guidelines_for_cisco_hardware_software_not_under_supportl.pdf</li> <li>These points are found in above link:</li> <li>Q. Is the Cisco product warranty transferable?</li> <li>A. No. The Cisco product warranty is nontransferable. A warranty is provided solely to the original end user of the equipment.</li> <li>Q. Are service maintenance contracts such as Cisco Smart Net Total Care contracts transferable?</li> <li>A. No. Standard service maintenance contracts are not transferable from user to user. Please contact your Cisco Services account representative if you have questions regarding any specially negotiated terms.</li> </ul> |

| Service<br>Request                                                                         | Process                                                                                                    |
|--------------------------------------------------------------------------------------------|----------------------------------------------------------------------------------------------------|
| Legal cont.                                                                                | <ul> <li>Q. Is a Cisco software license transferable?</li> <li>A. No. Cisco software licenses are not transferable from user to user unless otherwise stated by Cisco or required by applicable law. Any purchaser of used or secondary market Cisco equipment is required to re-license the software. For further details read the End User License Agreement at <a href="http://www.cisco.com/en/US/docs/general/warranty/English/EU1KENhtml">http://www.cisco.com/en/US/docs/general/warranty/English/EU1KENhtml</a></li> <li>End User License Agreement:</li> <li><a href="http://www.cisco.com/en/US/docs/general/warranty/English/EU1KENhtml">http://www.cisco.com/en/US/docs/general/warranty/English/EU1KENhtml</a></li> </ul> |
|                                                                                            | main site: <u>http://www.cisco.com/web/products/software_licensing_center.html</u><br>United States Terms of Sale and Software License Agreement (services follow this policy):<br><u>http://www.cisco.com/web/about/doing_business/legal/docs/tc-us.pdf</u><br>Main site:<br><u>http://www.cisco.com/web/about/doing_business/legal/terms_conditions.html</u>                                                                                                    |
|                                                                                            | Cisco policy on software transfer and re-licensing:<br><u>http://www.cisco.com/en/US/prod/cisco_software_transfer_relicensing_policy.html</u><br>Any questions or comments regarding this Policy should be sent to <u>swtransfer@cisco.com</u>                                                                                                    |
|                                                                                            | More legal info for Partners:<br>Cisco Channel Program Audit and Policies<br><u>http://www.cisco.com/web/partners/program/certifications/channel_partner_program_policies.html#~S</u><br><u>vc</u>                                                                                                    |
| Cisco Service<br>Support Center:<br>I still have a<br>service question,<br>who can I call? | The Cisco Service Support Center can help with service related questions. The number is 800.556.1343.                                                                                                    |